## МУ ОТДЕЛ ОБРАЗОВАНИЯ

## МУНИЦИПАЛЬНОЕ ОБРАЗОВАТЕЛЬНОЕ УЧРЕЖДЕНИЕ ИВАНКОВСКАЯ СРЕДНЯЯ ОБЩЕОБРАЗОВАТЕЛЬНАЯ ШКОЛА ФУРМАНОВСКОГО РАЙОНА

д.Иванково, 54 ОГРН 1023701359230, ИНН 3705005349 / КПП 370501001 телефон (49341) 9-01-71; Факс (49341) 9-01-71, E-mail: ivshkola2007@yandex.ru

## Материально-техническая база Центра «Точка роста»

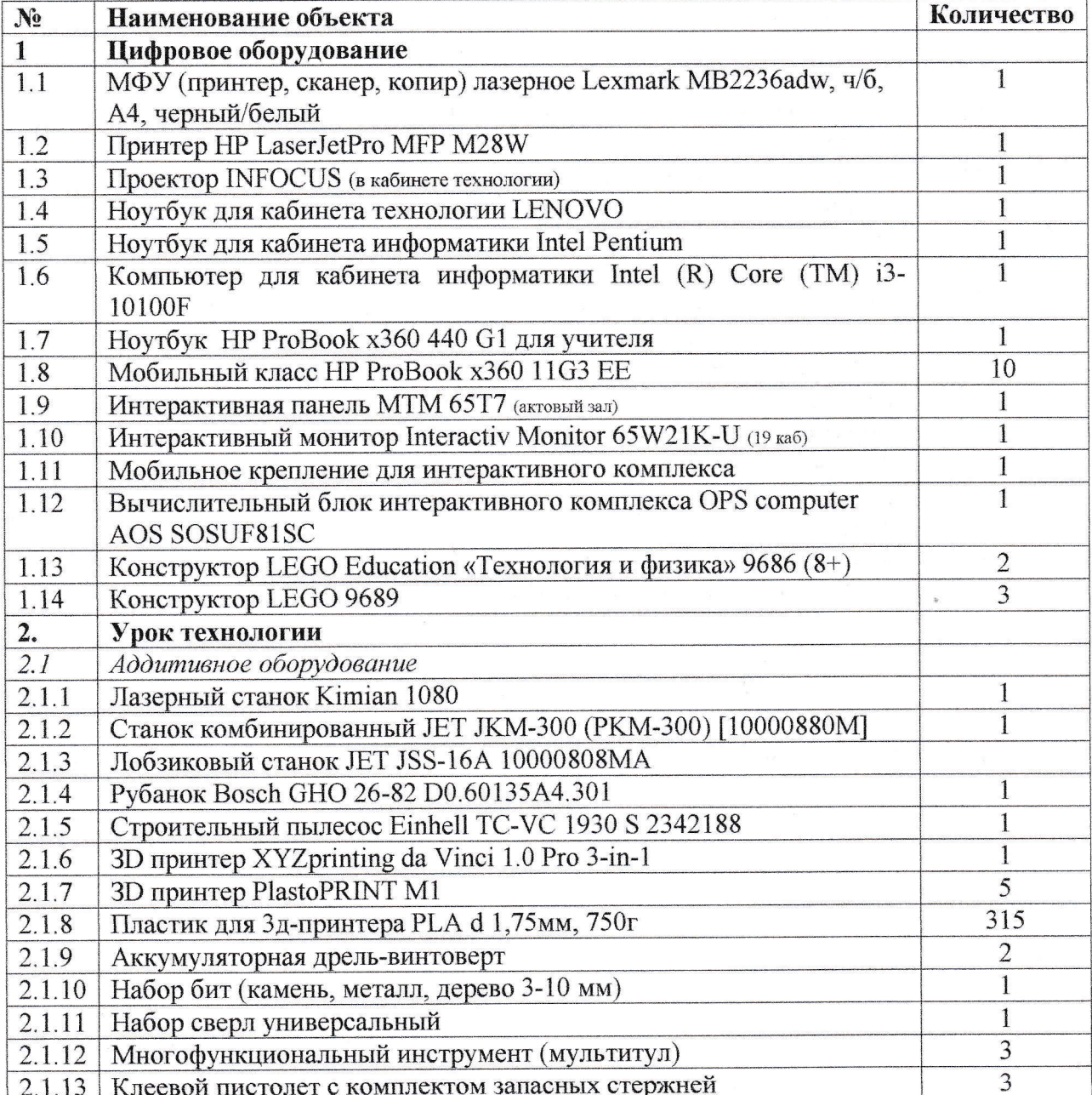

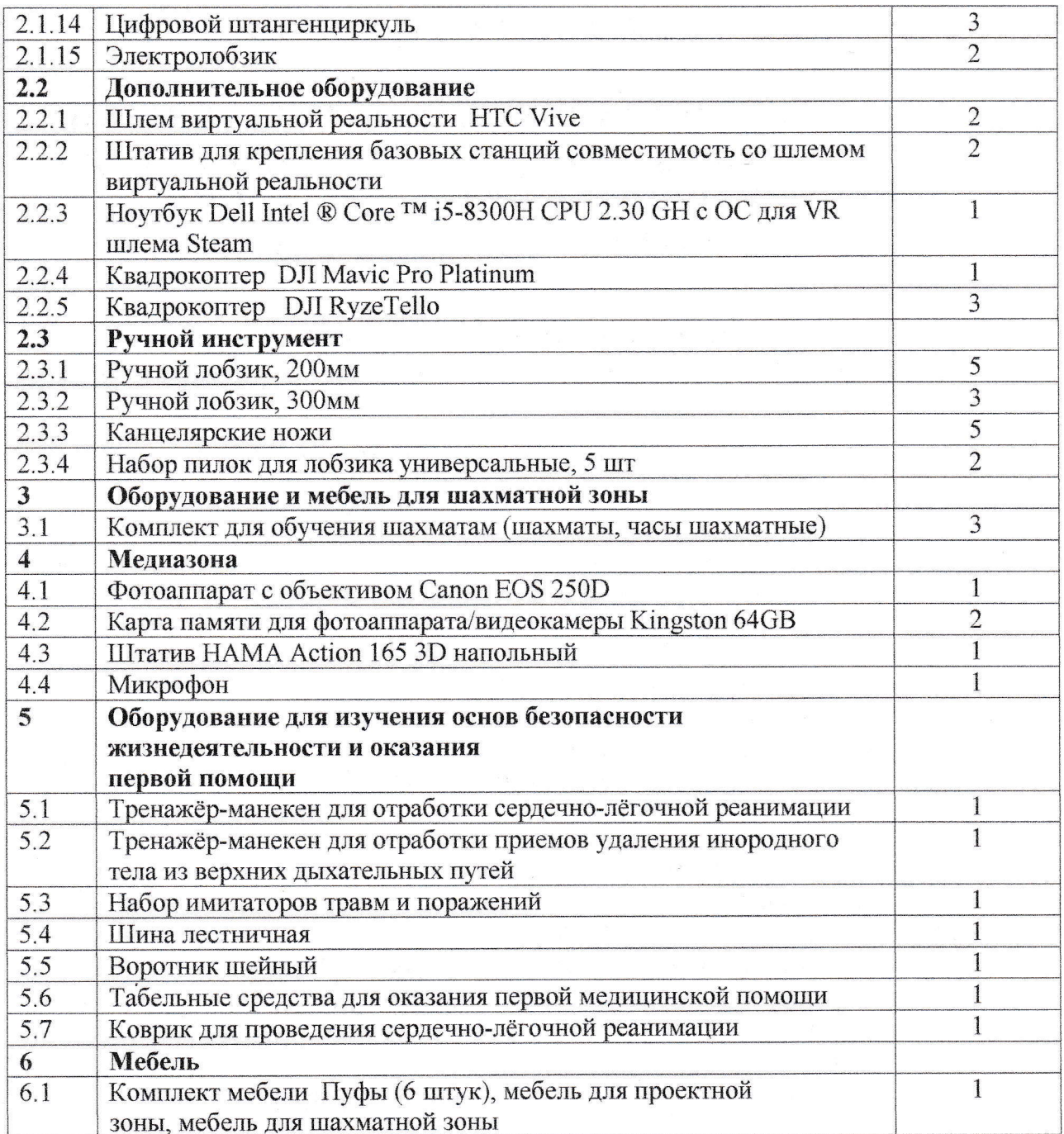

Директор школы

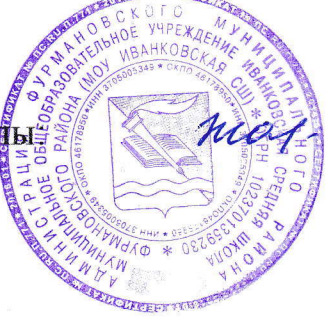

Г.В. Жаренова

**MOY** Подписано цифровой **ИВАНКОВСК** иванковская сш Дата: 2022.03.18 АЯ СШ  $18:19:03 + 03'00'$